# NERSC Users Group Monthly Meeting

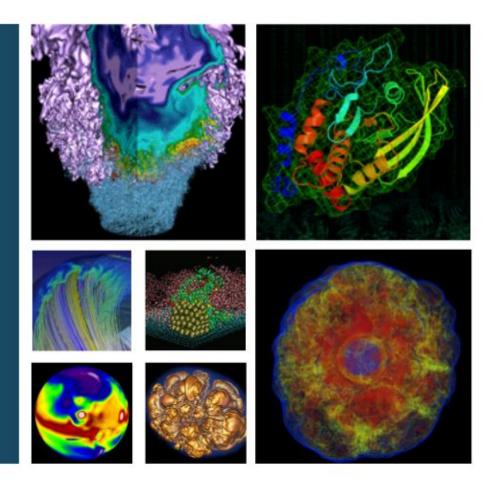

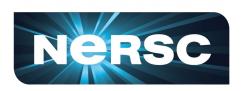

May 17, 2018

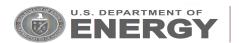

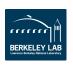

# **Agenda**

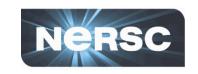

- Getting Optimal Throughput on Cori and Edison
- Variable-Time Jobs
- Upcoming Training Opportunities
- NERSC podcast

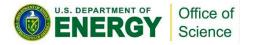

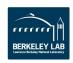

# Getting Optimal Throughput on Edison & Cori

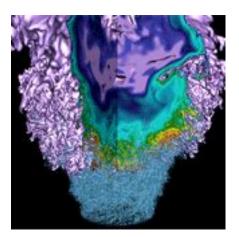

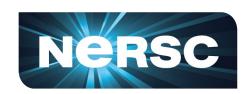

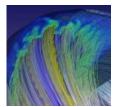

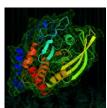

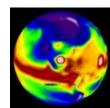

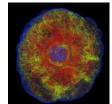

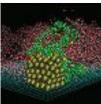

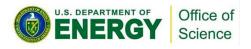

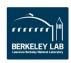

# **Queue Backlog Past 30 Days**

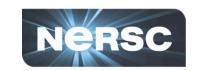

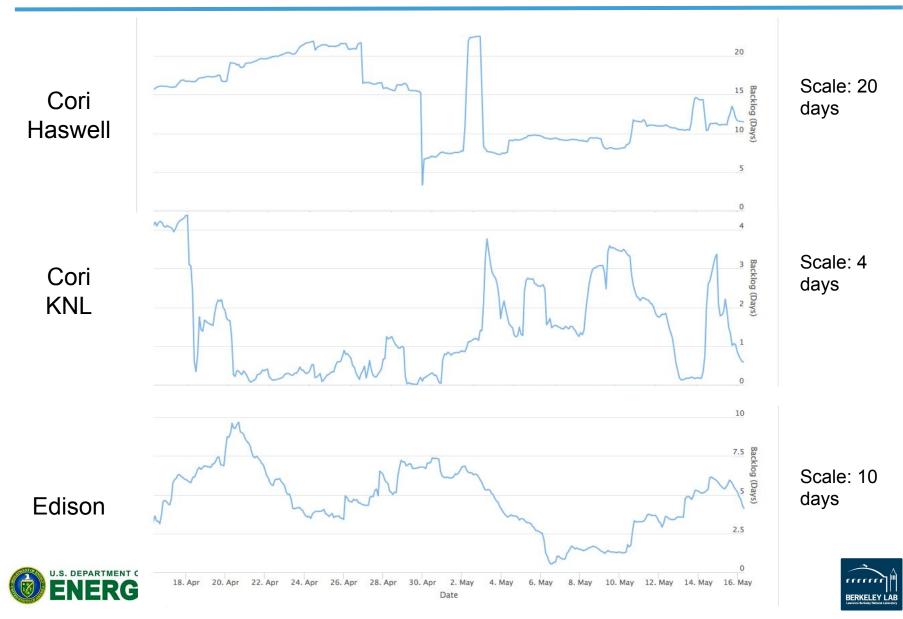

# Avg Queue Wait Time Past 30 Days Nersc

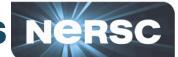

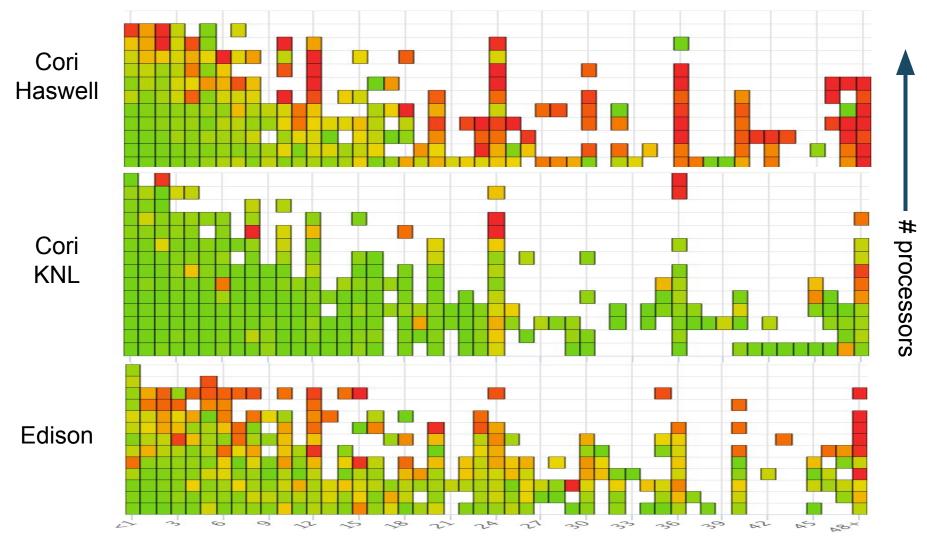

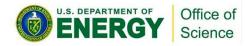

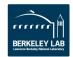

# **Strategies**

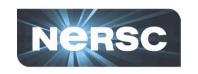

#### Use Cori KNL! (shortest backlog)

- What if my code won't run on KNL?
  - Ask NERSC for help! We can help you figure out what improvements need to be made in your code, & provide strategies for exploiting KNL architecture

#### Ask for less time (and more processors)

- What if the scalability of my code is not good?
  - If you're the developer, ask NERSC for help! We can help you figure out how to make your code better!
  - Implement checkpointing and use variable-time job options for better throughput (see next section)

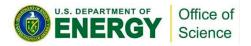

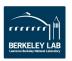

#### Variable-Time Jobs

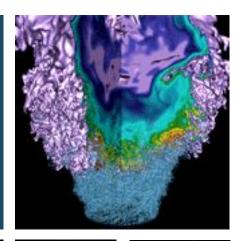

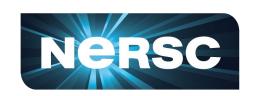

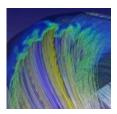

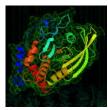

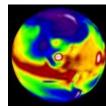

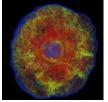

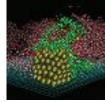

#### Acknowledgement:

The work was done by Tiffany Connors, a summer student at NERSC, under the supervision of Rebecca Hartman-Baker

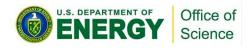

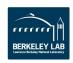

#### Who should use variable-time jobs?

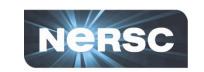

- Users who need to run long jobs, including jobs running for more than 48 hours - the max time allowed on Cori and Edison.
- Users who want improved queue turnaround time.

Provided the code can do checkpointing by itself

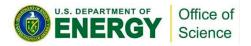

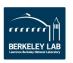

### Variable-Time jobs

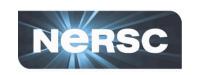

 Slurm allows jobs submitted with a minimum time limit in addition to the (max) time limit, e.g.,

```
#SBATCH --time=48:00:00
#SBATCH --time-min=2:00:00
```

- Jobs specifying --time-min can start execution earlier than otherwise with a time limit anywhere between the time-min and the requested time limit.
  - This is performed by a backfill scheduling algorithm to allocate resources otherwise reserved for higher priority jobs.

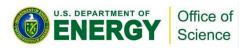

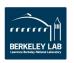

### Variable-Time jobs - continued

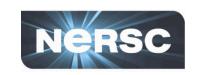

- The pre-terminated job can be requeued to resume from where the previous execution left off.
  - #SBATCH --requeue
- Requeuing the pre-terminated job can be done automatically until the cumulative execution time reaches the requested time limit or the job completes earlier before the requested time limit.

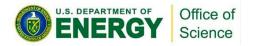

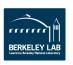

#### Sample variable-time job script

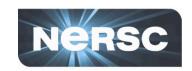

```
#!/bin/bash
#SBATCH -J test
#SBATCH -q regular
#SBATCH -C haswell
#SBATCH -N 1
#SBATCH --comment=64:00:00
#SBATCH --time-min=00:30:00
                               #the minimum amount of time the job should run
#SBATCH --time=48:00:00
#SBATCH --error=test-%j.err
#SBATCH --output=test-%j.out
#SBATCH --signal=B:USR1@120
#SBATCH -- requeue
#SBATCH --open-mode-append
#timelimit per job, the amount of time (in seconds) needed for checkpointing (same as in --signal)
#and the checkpont command if any
max timelimit=48:00:00
                        #if not set default to 48:00:00
ckpt overhead=120
                         #if not set, default to 60 seconds
ckpt command=
#requeuing the job if remaining time >0
module load ata
. $ATA DIR/etc/ATA setup.sh
requeue job func trap USR1
#user setting
export OMP_PROC_BIND=true
export OMP_PLACES=threads
export OMP NUM THREADS=1
#srun must execute in background and catch signal on wait command
srun -n 1 -c 64 --cpu bind=cores ./a.out &
```

wait

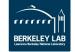

# The variable-time job script generator - adaptive\_launch.sh

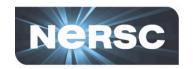

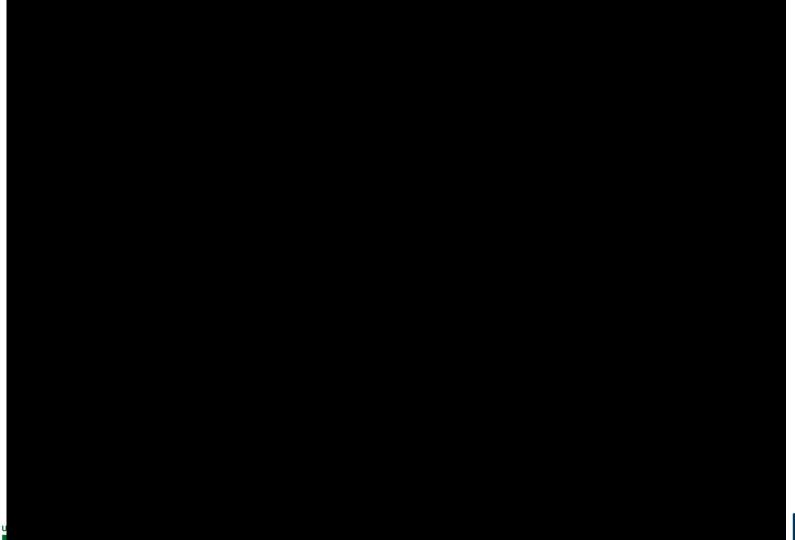

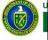

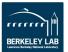

### How effective are variable-time jobs? Nersc

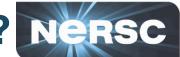

```
zz217@cori09:/global/cscratch1/sd/zz217/tests/queue_turnaround/haswell> sqs
JOBID
          ST USER
                    NAME NODES REQUESTED USED
                                                   SUBMIT
                                                                        005
                                                                                   SCHEDULED START
                                                                                                        FEATURES REASON
12537227
             zz217
                    ata
                                4:35:00
                                          3:30:13
                                                   2018-05-17T04:23:02
                                                                        regular 1
                                                                                   2018-05-17T04:34:12 haswell None
12537232 R
             zz217
                    ata
                                3:55:00
                                          3:30:13
                                                   2018-05-17T04:23:02
                                                                        regular 1
                                                                                   2018-05-17T04:34:12 haswell None
12537235 R
             zz217 ata
                                3:55:00
                                          3:30:13
                                                   2018-05-17T04:23:02
                                                                        regular 1
                                                                                   2018-05-17T04:34:12 haswell
                                                                                                                None
12537216 R
             22217
                    ata
                                4:49:00
                                          3:34:01
                                                   2018-05-17T04:23:00
                                                                        regular 1
                                                                                   2018-05-17T04:30:24
                                                                                                       haswell
                                                                                                                None
12537219 R
             zz217 ata
                                4:49:00
                                          3:34:01
                                                   2018-05-17T04:23:00
                                                                        regular 1
                                                                                   2018-05-17T04:30:24
                                                                                                       haswell
                                                                                                                None
12537221 R
             zz217
                    ata
                                4:49:00
                                          3:34:01
                                                   2018-05-17T04:23:00
                                                                        regular 1
                                                                                   2018-05-17T04:30:24
                                                                                                       haswell
                                                                                                                None
                                                                        regular 1
12537224 R
             zz217 ata
                                4:49:00
                                          3:34:01
                                                   2018-05-17T04:23:00
                                                                                   2018-05-17T04:30:24
                                                                                                       haswell
                                                                                                                None
12537214 R
             zz217
                                4:35:00
                                          3:30:09
                                                                                                       haswell
                    ata
                                                   2018-05-17T04:28:06
                                                                        regular_1
                                                                                   2018-05-17T04:34:16
                                                                                                                None
12537212 R
             zz217 ata
                                4:36:00
                                          1:40:55
                                                                                   2018-05-17T06:23:30
                                                   2018-05-17T06:18:25
                                                                        regular 1
                                                                                                       haswell
                                                                                                                None
12537192 PD
             22217
                    test 1
                                48:00:00
                                          0:00
                                                   2018-05-17T03:27:11
                                                                        regular_1
                                                                                  avail in ~2.8 days
                                                                                                       haswell
                                                                                                                Priority
12537194 PD
             zz217 test 1
                                48:00:00
                                          0:00
                                                   2018-05-17T03:27:12
                                                                        regular_1
                                                                                   avail_in_~2.8_days
                                                                                                       haswell
                                                                                                                Priority
                                                                                  avail in ~2.8 days
12537196 PD
             22217
                    test 1
                                48:00:00
                                          0:00
                                                   2018-05-17T03:27:14
                                                                        regular 1
                                                                                                       haswell
                                                                                                                Priority
                                                                                   avail in ~2.8 days
             zz217 test 1
                                                   2018-05-17T03:27:15
                                                                        regular 1
12537198 PD
                                48:00:00
                                          0:00
                                                                                                       haswell
                                                                                                                Priority
             22217
                                                                                  avail in ~2.8 days
12537200 PD
                    test 1
                                48:00:00
                                          0:00
                                                   2018-05-17T03:27:16
                                                                                                       haswell Priority
                                                                        regular_1
                                                                                   avail in ~2.8 days
12537202 PD zz217
                    test 1
                                48:00:00
                                                   2018-05-17T03:27:18
                                                                                                       haswell
                                                                                                                Priority
                                          0:00
                                                                        regular 1
             zz217
                                48:00:00
                                                                                   avail in ~2.8 days
12537204 PD
                    test 1
                                          0:00
                                                   2018-05-17T03:27:20
                                                                        regular_1
                                                                                                       haswell
                                                                                                                Priority
             zz217
                                                                        regular_1
                                                                                   avail in ~2.8 days
12537206 PD
                    test 1
                                48:00:00
                                          0:00
                                                   2018-05-17T03:27:21
                                                                                                        haswell
                                                                                                                Priority
                                                                                   avail in ~2.8 days
12537208 PD
             22217
                    test 1
                                48:00:00
                                          0:00
                                                   2018-05-17T03:27:22
                                                                        regular_1
                                                                                                       haswell
                                                                                                                Priority
             22217 test 1
                                                                        regular 1
                                                                                   avail in ~2.8 days
                                                                                                       haswell
                                                                                                                Priority
12537210 PD
                                48:00:00 0:00
                                                   2018-05-17T03:27:23
```

Note: The SCHEDULED\_START column shows either the estimated start time provided by Slurm, or that an estimated start time will be "available in xxx hrs/days", meaning your job won't be scheduled by then (due to priority) unless via backfill, and the actual job start time could still be some period of time after then.

12537212 ata 40:48:00

```
zz217@cori09:/global/cscratch1/sd/zz217/tests/queue_turnaround/haswell> squeue -u zz217 -o "%A %j %k" |grep -v null
JOBID NAME COMMENT
12537227 ata 42:57:00
12537232 ata 43:37:00
12537235 ata 43:37:00
12537216 ata 42:43:00
12537219 ata 42:43:00
12537221 ata 42:43:00
12537224 ata 42:43:00
12537214 ata 42:34:00
```

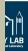

### Notes about variable jobs

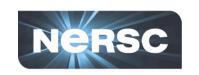

- If you run into any issues please contact <u>consult@nersc.gov</u> for help. This feature is still experimental.
- For those applications that do not do checkpointing by themselves, <u>DMTCP</u> can be used to checkpointing externally. We are testing DMTCP + Variable-Time jobs now, and will make the job script available to users soon.

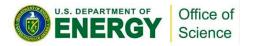

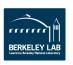

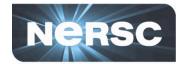

#### **Questions?**

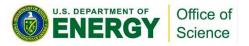

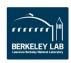

# Upcoming Training Opportunities

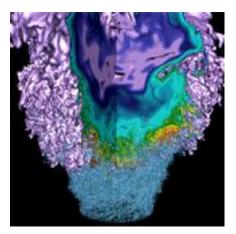

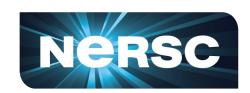

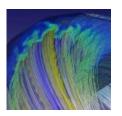

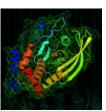

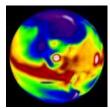

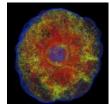

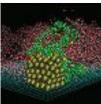

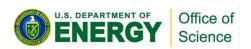

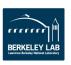

### **Upcoming Training Opportunities**

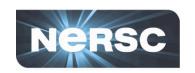

#### NERSC Training

Cray PE Workshop, June 14

#### ECP Training

- Best Practices for HPC Software Developers, June 13
- Kokkos Bootcamp, July 24-27

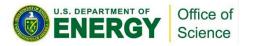

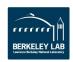

# **Cray PE Training, June 14**

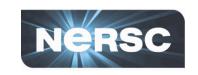

#### Topics covered in training:

- Applying the "Whack-A-Mole" Method Using Cray's Perftools to Identify the Moles
  - Tutorial, originally presented at Cray User Group meeting
  - Learn to use Cray's Perftools (performance tools) to identify bottlenecks and hotspots in your code
- What's new in the Cray Programming environment?
- Tips & Tricks for using & interpreting data from Perftools
- Cray PE Deep Learning Scalability Plugin
  - Introduction to Deep Learning products available in the Cray programming environment
- For more info and to register:

https://www.nersc.gov/users/training/events/cra y-pe-workshop-june2018/

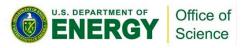

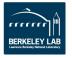

# **Best Practices for HPC SW Developers Webinar, June 13**

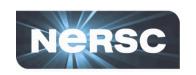

- Topic: "Popper: Creating Reproducible Computational and Data Science Experimentation Pipelines"
  - Presented by Ivo Jimenez, UC Santa Cruz
  - Trying to reproduce others' computational experiments is large time sink. Popper, a protocol and command language interpreter (CLI) tool for implementing scientific exploration pipelines, follows a DevOps approach of unifying software development and operation in order to handle complexity in large codebases.
- For more info and to register:
   <a href="https://www.exascaleproject.org/event/popper/">https://www.exascaleproject.org/event/popper/</a>

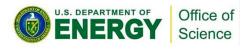

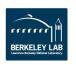

# Kokkos Bootcamp, July 24-27

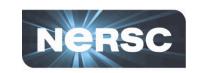

#### What is Kokkos?

- Programming model and library for writing performance portable code in C++
- Includes abstractions for on-node parallel execution and data layout

#### • What happens at Kokkos Bootcamp?

- New users learn about Kokkos in a tutorial
- All users get hands-on experience with expert help to use Kokkos for their application
- For more information and to register:

https://www.exascaleproject.org/event/kokkosbc
2/

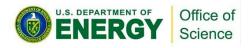

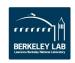

# **NERSC Podcast**

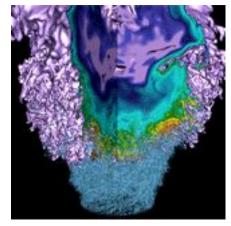

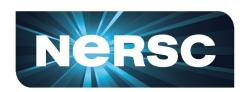

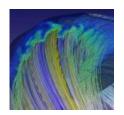

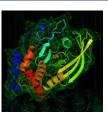

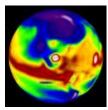

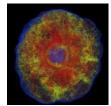

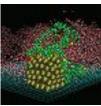

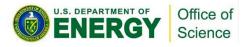

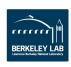

#### **NERSC Podcast**

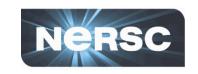

- New "NERSC News" Podcast
- Available at <a href="https://anchor.fm/nersc-news">https://anchor.fm/nersc-news</a>
- 10-15 minute segments about latest center news and interesting HPC topics
- 6-month experiment (discontinue if low uptake)
- Your feedback, suggestions for topics, etc., always welcome!

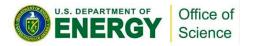

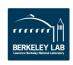

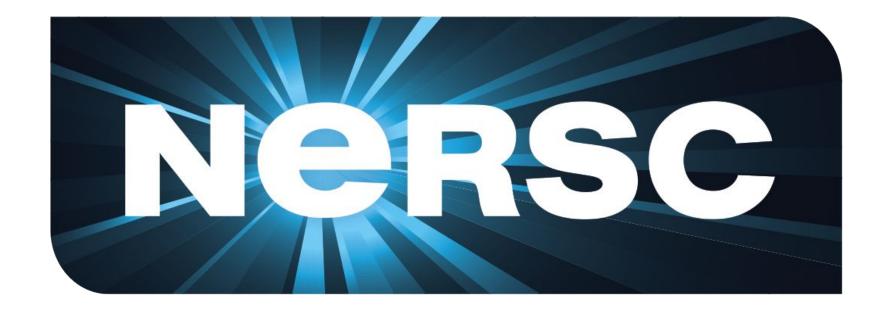

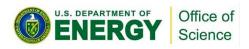

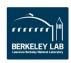